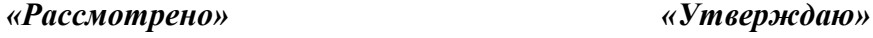

на заседании ШМС Руководитель ШМС\_\_\_\_\_\_\_\_\_\_\_\_\_\_\_*Рогачева Т.В.* Директор школы*\_\_\_\_\_\_\_\_\_\_\_\_ В.И. Кондрашова*

Протокол № \_\_\_"\_\_\_"\_\_\_\_\_\_\_\_\_\_\_\_2011 г. Приказ №\_\_\_\_ от "\_\_\_"\_\_\_\_\_\_\_\_\_\_\_\_\_\_\_\_2011 г.

# РАБОЧАЯ ПРОГРАММА ПЕДАГОГА

Алексанова Сергея Викторовича **ІІ кв ал и фи кац и онная к а те го ри я**

п о И Н Ф О Р М А Т И К Е 9 класс

*2011-2012 учебный год*

#### **Пояснительная записка**

Содержание учебника «Информатика и ИКТ» для 9 класса соответствует утвержденным Министерством образования и науки РФ Государственному стандарту основного общего образования по информатике и информационным технологиям (федеральный компонент) и Примерной программе основного общего образования по информатике и информационным технологиям.

*1. Учебник «Информатика и ИКТ» для 9 класса входит в состав учебно-программного и методического комплекса, который обеспечивает изучение курса «Информатика и ИКТ» в соответствии с образовательным стандартом.* 

 *В состав комплекса входят:*

- **учебник «Информатика и ИКТ» для 9 класса основной школы**;
- методическое пособие для учителей «Преподавание курса «Информатика и ИКТ» в основной и старшей школе», включающее CD- и DVD-диски, на которых размещены цифровые образовательные ресурсы (ЦОР), необходимые для преподавания курса, программное и методическое обеспечение:
	- Windows-CD, содержащий свободно распространяемую программную поддержку курса, готовые компьютерные проекты, рассмотренные в учебниках, тесты и методические материалы для учителей;
	- Visual Studio-CD (выпускается по лицензии корпорации Microsoft), содержащий системы объектноориентированного программирования Visual Basic 2005.
- 2. В соответствии с Федеральным проектом в области образования по оснащению всех школ РФ легальным программным обеспечением, компьютерный практикум в учебниках «Информатика и ИКТ» для 9 класса строится на использовании свободно распространяемых программ или программ, тиражируемых по лицензиям компаний – разработчиков программного обеспечения.
- *3. В этой связи учебник «Информатика и ИКТ» для 9 класса являются мультисистемными, так как практические работы компьютерного практикума могут выполняться как в операционной системе Windows, так и в операционной системе Linux. В случае выделения на предмет «Информатика и ИКТ» количества часов, не большего, чем в Федеральном базисном учебном плане, рекомендуется выполнять практические задания компьютерного практикума в одной операционной системе (Windows или Linux).*
- *4. Практические работы компьютерного практикума методически ориентированы на использование метода проектов, что позволяет дифференцировать и индивидуализировать обучение. Возможно выполнение практических заданий во внеурочное время в школе или дома.*
- 5. Особое место в учебнике «Информатика и ИКТ» для 9 класса занимает тема «Алгоритмизация и основы объектно-ориентированного программирования». В этой теме рассматриваются все основные алгоритмические структуры и их кодирование на трех языках программирования:
	- объектно-ориентированном языке Visual Basic 2005, который распространяется по лицензии корпорации Microsoft;
- 6. Важнейшее место в курсе занимает тема «Моделирование и формализация», в которой исследуются модели из различных предметных областей: математики, физики, химии и собственно информатики. Эта тема способствует информатизации учебного процесса в целом, придает курсу «Информатика и ИКТ» межпредметный характер.
- 7. Учебник «Информатика и ИКТ– 9» содержит 6 глав, а также:
	- 34 практическую вариативную работу компьютерного практикума;
	- ответы и решения к теоретическим заданиям.

9. Учебники ориентированы на закрепление теоретических знаний с использованием практических работ. Важно, что дистрибутивы, необходимые для выполнения практических работ, а также готовые проекты и решения (ЦОР) содержатся на Windows-CD и Visual Studio-CD, и учитель или учащиеся могут воспользоваться ими.

# **Учебно – тематический план**

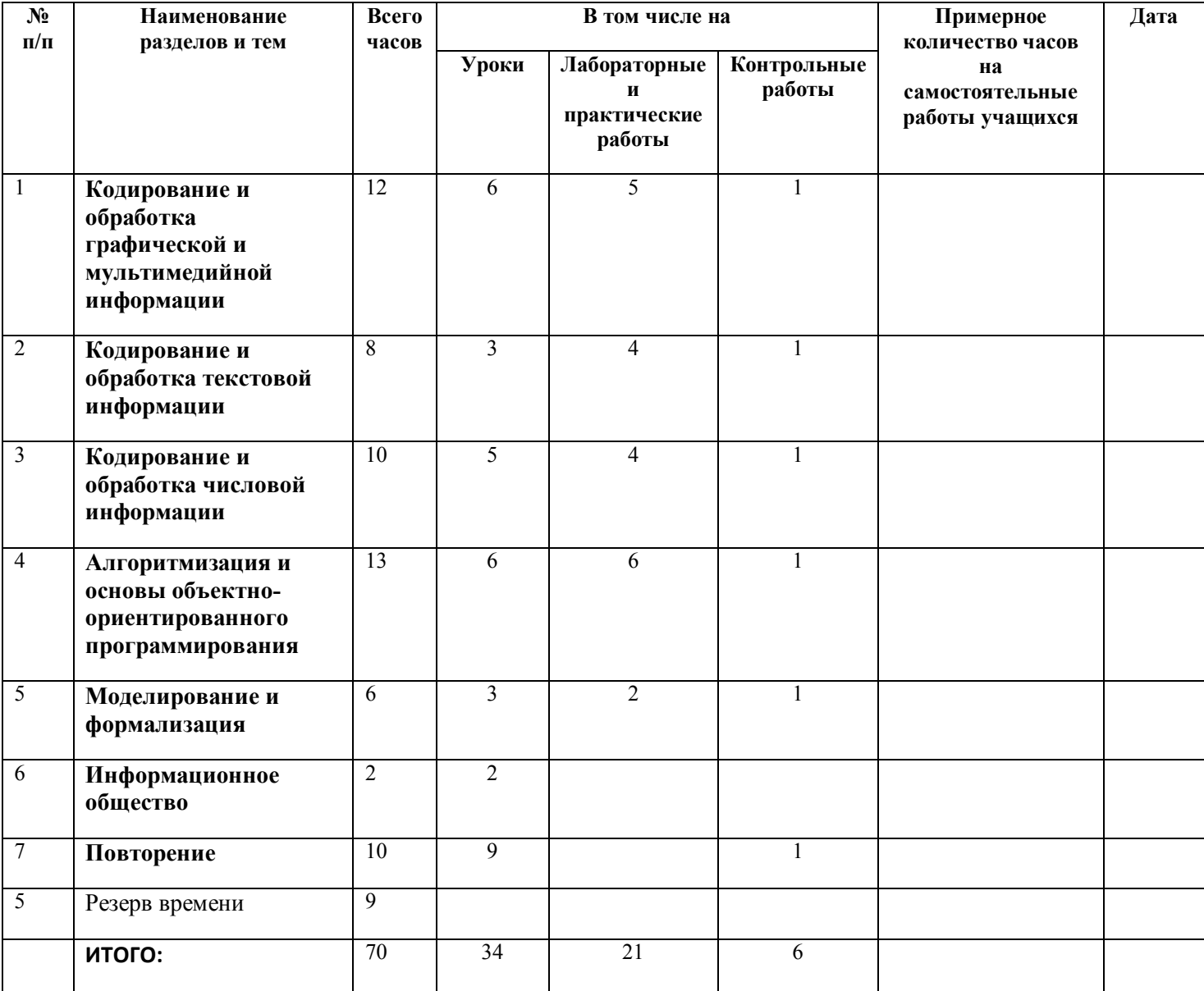

#### **Содержание тем учебного курса**

#### **(70 часов)**

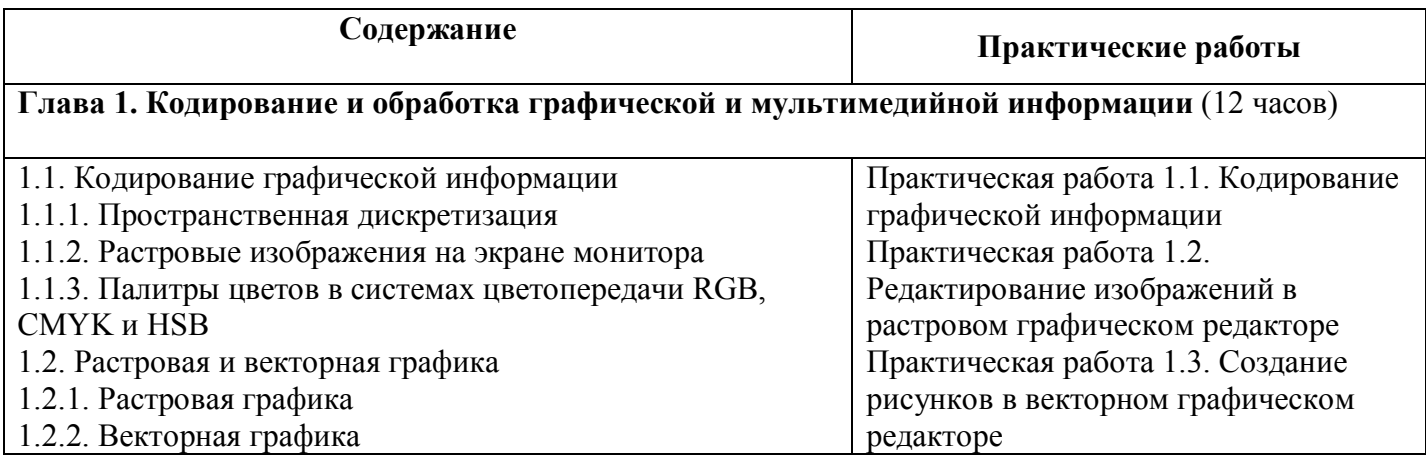

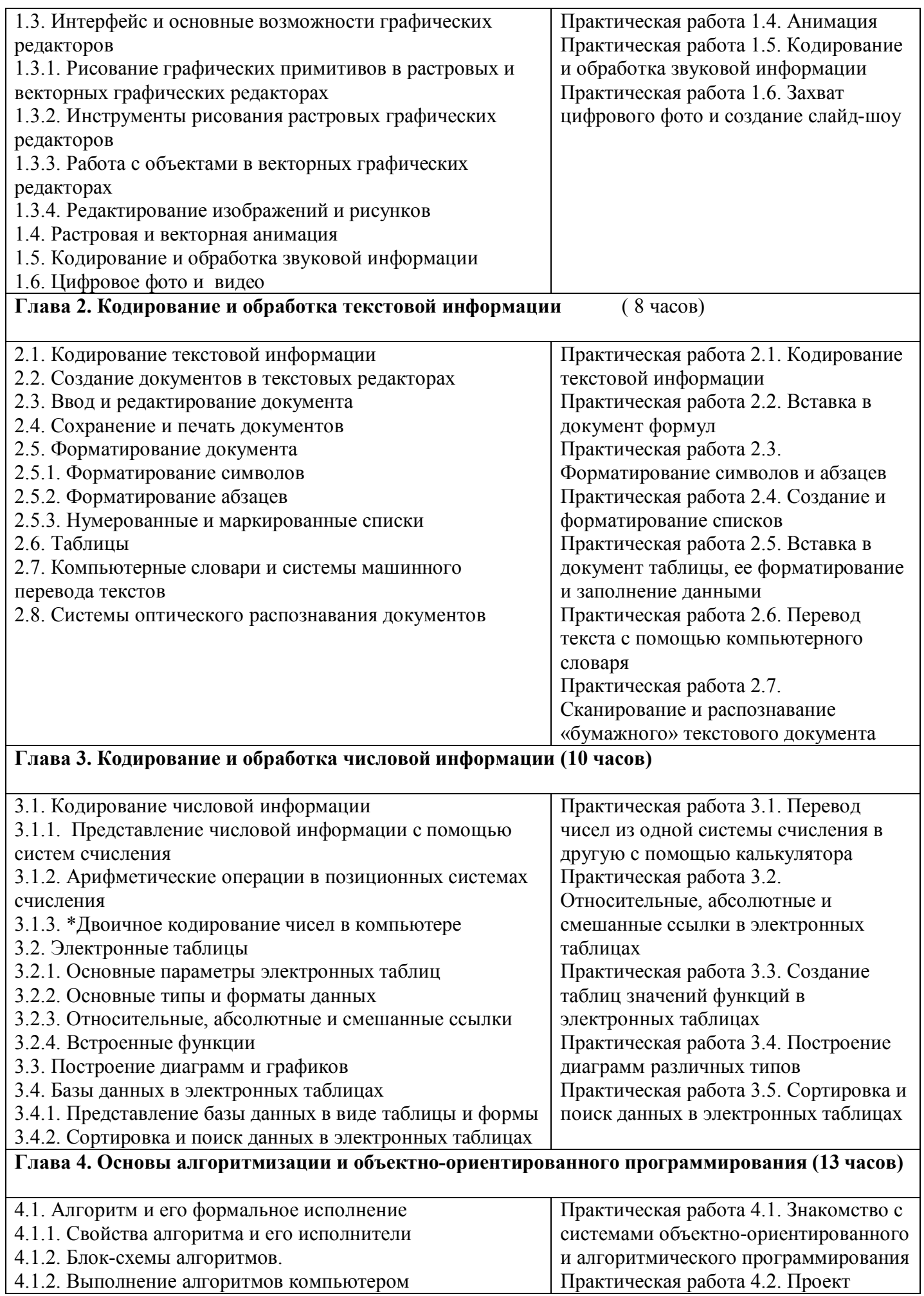

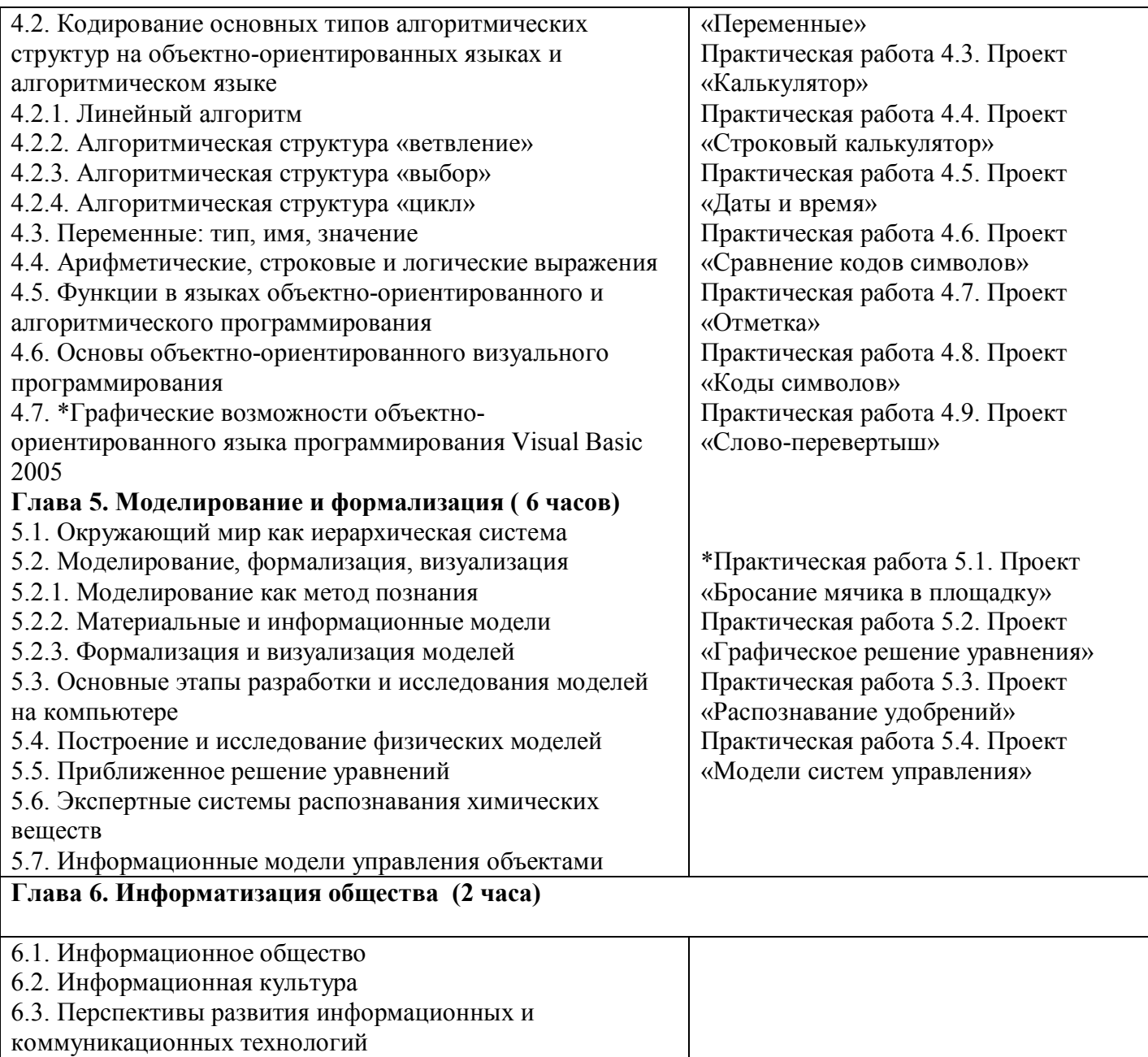

## **ТРЕБОВАНИЯ К УРОВНЮ ПОДГОТОВКИ УЧАЩИХСЯ**

#### *В результате изучения информатики и ИКТ ученик должен* **знать/понимать**

виды информационных процессов; примеры источников и приемников информации;

 единицы измерения количества и скорости передачи информации; принцип дискретного (цифрового) представления информации;

 основные свойства алгоритма, типы алгоритмических конструкций: следование, ветвление, цикл; понятие вспомогательного алгоритма;

- программный принцип работы компьютера;
- назначение и функции используемых информационных и коммуникационных технологий; **уметь**

 выполнять базовые операции над объектами: цепочками символов, числами, списками, деревьями; проверять свойства этих объектов; выполнять и строить простые алгоритмы;

 оперировать информационными объектами, используя графический интерфейс: открывать, именовать, сохранять объекты, архивировать и разархивировать информацию, пользоваться меню и окнами, справочной системой; предпринимать меры антивирусной безопасности;

 оценивать числовые параметры информационных объектов и процессов: объем памяти, необходимый для хранения информации; скорость передачи информации;

создавать информационные объекты, в том числе:

- структурировать текст, используя нумерацию страниц, списки, ссылки, оглавления; проводить проверку правописания; использовать в тексте таблицы, изображения;

- создавать и использовать различные формы представления информации: формулы, графики, диаграммы, таблицы (в том числе динамические, электронные, в частности – в практических задачах), переходить от одного представления данных к другому;

- создавать рисунки, чертежи, графические представления реального объекта, в частности, в процессе проектирования с использованием основных операций графических редакторов, учебных систем автоматизированного проектирования; осуществлять простейшую обработку цифровых изображений;

- создавать записи в базе данных;

- создавать презентации на основе шаблонов;

 искать информацию с применением правил поиска (построения запросов) в базах данных, компьютерных сетях, некомпьютерных источниках информации (справочниках и словарях, каталогах, библиотеках) при выполнении заданий и проектов по различным учебным дисциплинам;

 пользоваться персональным компьютером и его периферийным оборудованием (принтером, сканером, модемом, мультимедийным проектором, цифровой камерой, цифровым датчиком); следовать требованиям техники безопасности, гигиены, эргономики и ресурсосбережения при работе со средствами информационных и коммуникационных технологий;

#### **использовать приобретенные знания и умения в практической деятельности и повседневной жизни** для:

 создания простейших моделей объектов и процессов в виде изображений и чертежей, динамических (электронных) таблиц, программ (в том числе – в форме блок-схем);

 проведения компьютерных экспериментов с использованием готовых моделей объектов и процессов;

 создания информационных объектов, в том числе для оформления результатов учебной работы;

 организации индивидуального информационного пространства, создания личных коллекций информационных объектов;

 передачи информации по телекоммуникационным каналам в учебной и личной переписке, использования информационных ресурсовобщества с соблюдение соответствующих правовых и этических норм.

## **Критерии оценки знаний**

# **Оценка самостоятельных письменных и контрольных работ**.

#### **Оценка "5"**

Ставится за работу, выполненную без ошибок и недочетов или имеющую не более одного недочета **Оценка "4"**

Ставится за работу, выполненную полностью, но при наличии в ней:

- не более одной негрубой ошибки и одного недочета,
- или не более двух недочетов.

#### **Оценка "3"**

Ставится в том случае, если ученик правильно выполнил не менее половины работы или допустил:

- не более двух грубых ошибок,
- или не более одной грубой ошибки и одного недочета.
- или не более одной грубой и одной негрубой ошибки и одного недочета,
- или не более двух-трех негрубых ошибок,
- или одной негрубой ошибки и трёх недочетов, или при отсутствии ошибок, но при наличии четырехпяти недочетов.

#### **Оценка "2"**

Ставится, когда число ошибок и недочетов превышает норму, при которой может быть поставлена оценка "3", или если правильно выполнено менее половины работы.

#### *Учитель имеет право поставить оценку выше той, которая предусмотрена "Нормами", если учеником оригинально выполнена работа.*

#### **Оценка тестов.**

В качестве нижней границы успешности выполнения основного теста, соответствующего **оценке "3"** ("зачет"), можно принять уровень - 60% -74% правильных ответов из общего количества вопросов. **Оценка "4"** ("хорошо") может быть поставлена за - 75% - 90%правильных ответов.

**Оценка "5**" ("отлично") учащийся должен успешно выполнить тест, более 90%правильных ответов *Оценка лабораторных и практических работ.*

#### **Оценка "5"**

Ставится в том случае, если учащийся:

а) выполнил работу в полном объёме с соблюдением необходимой последовательности ее проведения;

б) самостоятельно и рационально выбрал и загрузил необходимое программное обеспечение, все задания выполнил в условиях и режимах, обеспечивающих получение результатов и выводов с наибольшей точностью;

в) в представленном отчете правильно и аккуратно выполнил все записи, таблицы, рисунки, чертежи, графики, вычисления и сделал выводы;

### *Оценка "4"*

Ставится в том случае, если выполнены требования к оценке "5", но:

а) задания выполнял в условиях, не обеспечивающих достаточной точности измерений,

б) или допущено 2-3 недочета, или не более одной негрубой ошибки и одного недочета.

## **Оценка "3"**

Ставится в том случае, если работа выполнена не полностью, но объём выполненной части таков, что позволяет получить правильные результаты и выводы, или если в ходе выполнения работы были допущены следующие ошибки:

а) выполнение работы проводилось в нерациональных условиях, что привело к получению результатов с большой погрешностью,

б) или в отчете были допущены в общей сложности не более двух ошибок (в записях единиц, измерениях, в вычислениях, графиках, таблицах, схемах, анализе погрешностей и т. д.), не

принципиального для данной работы характера, но повлиявших на результат выполнения,

в) или работа выполнена не полностью, однако объём выполненной части таков, что позволяет получить правильные результаты и выводы по основным, принципиально важным задачам работы.

## **Оценка "2"**

Ставится в том случае, если:

а) работа выполнена не полностью и объём выполненной части работы не позволяет сделать правильных выводов,

б) или, вычисления, наблюдения (моделирование) производились неправильно,

в) или в ходе работы и в отчете обнаружились в совокупности все недостатки, отмеченные в требованиях к оценке "3".

# **Перечень учебно-методических средств обучения.**

- 1. Угринович Н.Д. Информатика и ИКТ: учебник для 9 класса / Н.Д. Угринович. М.: БИНОМ. Лаборатория знаний, 2010г.
- 2. Преподавание курса «Информатика и ИКТ» в основной и старшей школе. 8–11 классы /Н. Д. Угринович - М.: БИНОМ. Лаборатория знаний, 2008г.
- 3. Практикум по информатике и информационным технологиям Н. Д. Угринович, Л. Л. Босова, Н. И. Михайлова. - М.: БИНОМ. Лаборатория знаний, 2008г.

# **Календарно-тематическое планирование**

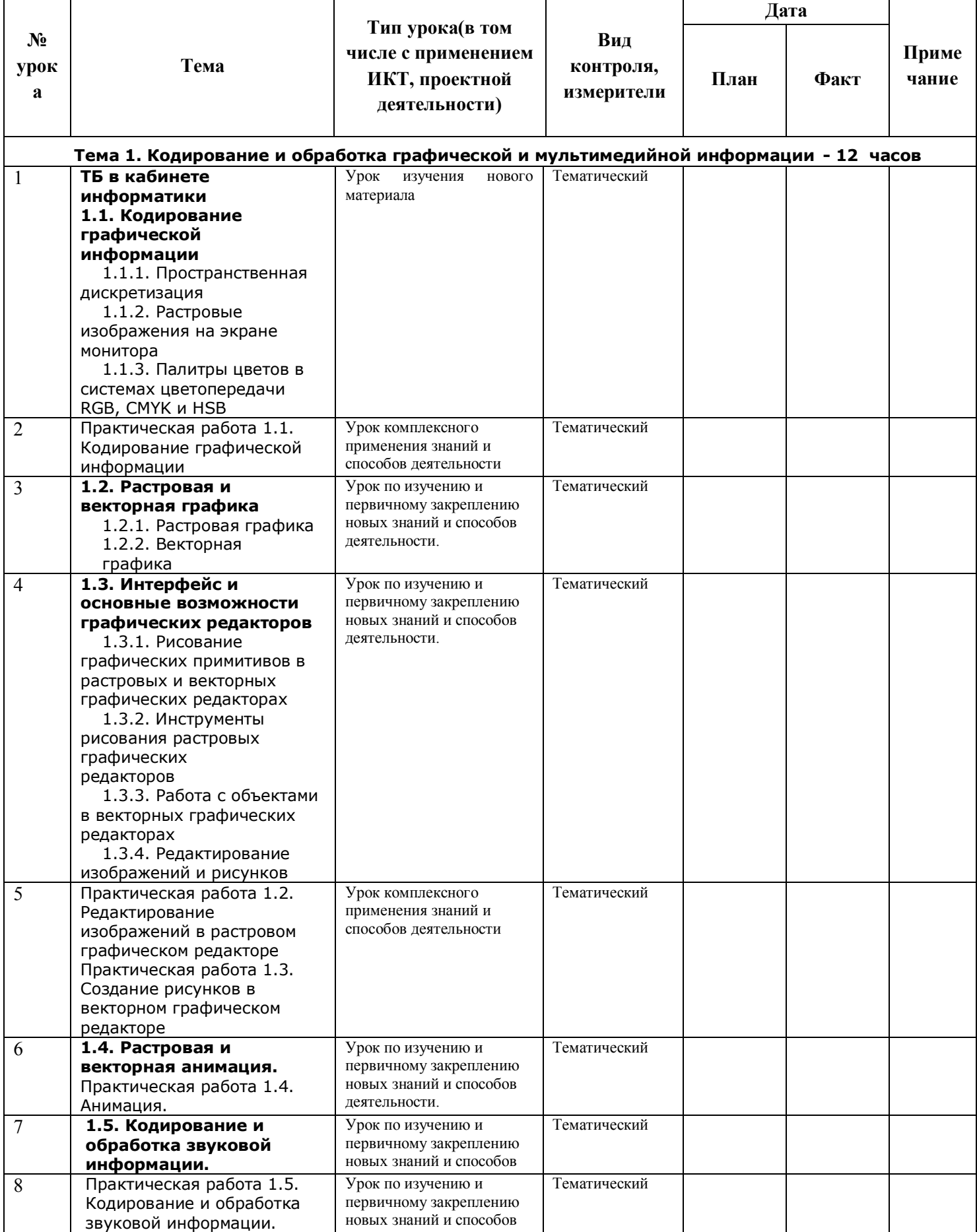

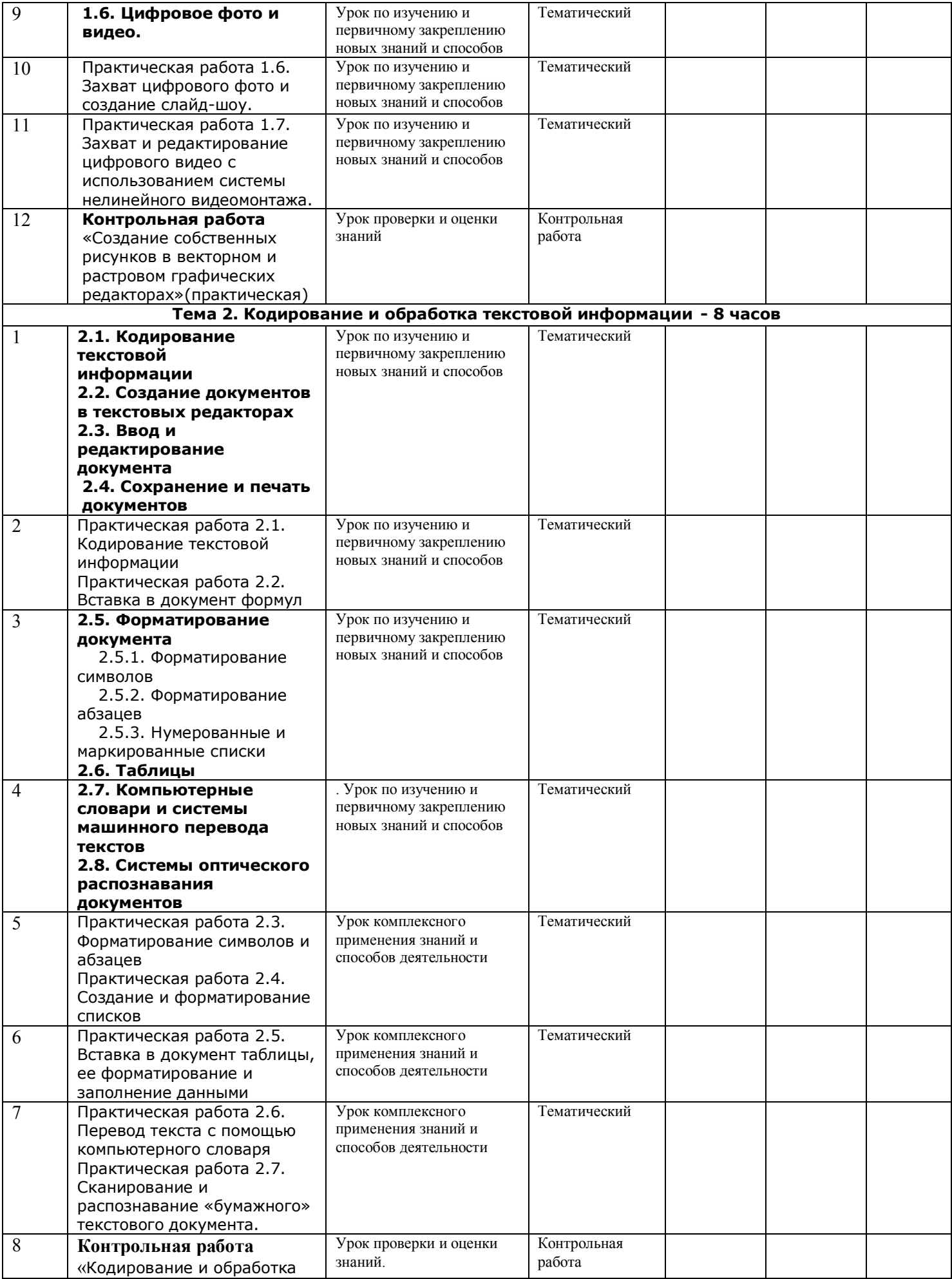

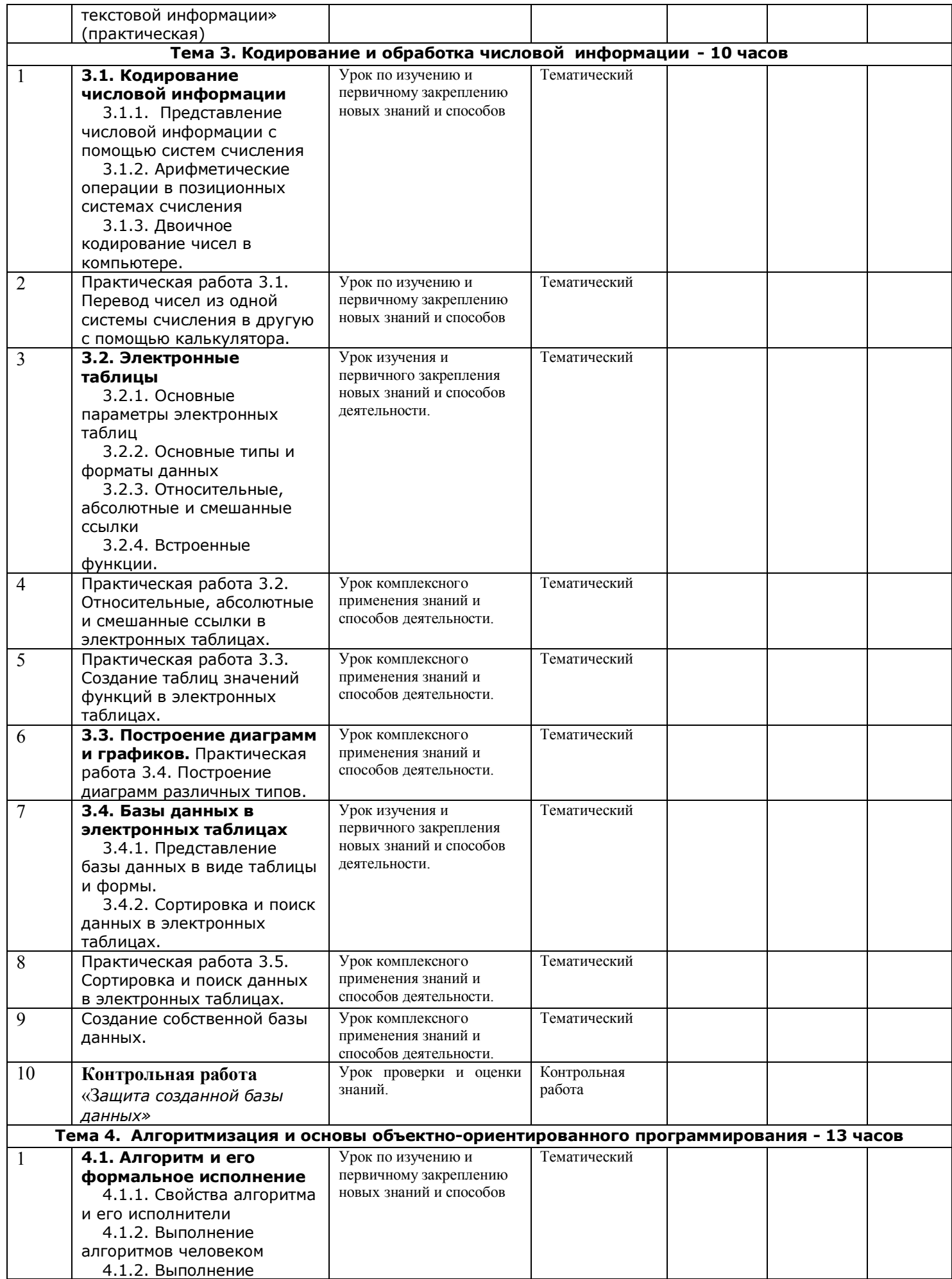

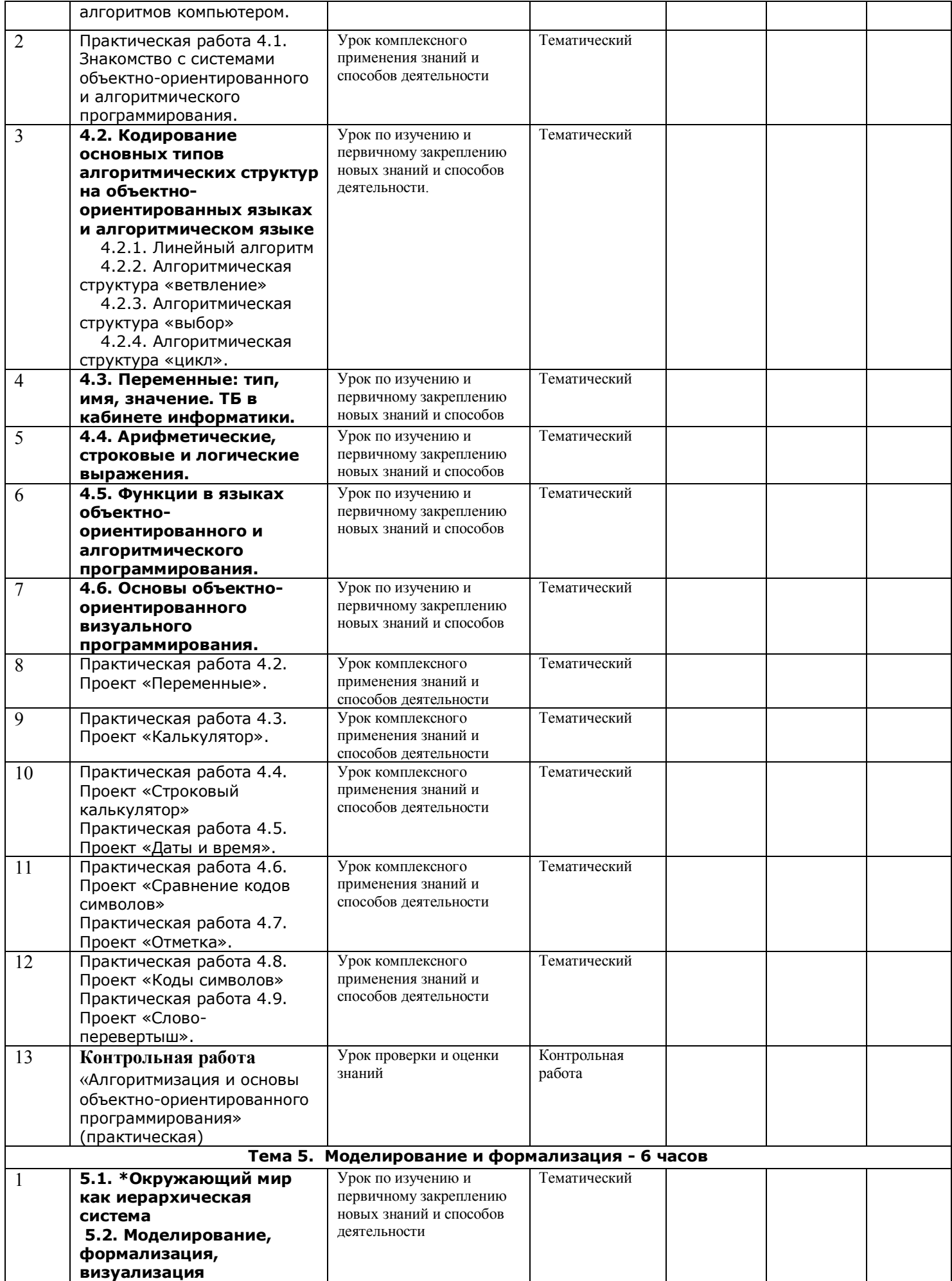

![](_page_11_Picture_444.jpeg)

![](_page_12_Picture_131.jpeg)

# **Формы и средства контроля.**

#### **Контроль уровня обученности:**

![](_page_12_Picture_132.jpeg)